## **SEOUL NATIONAL UNIVERSITY SCHOOL OF MECHANICAL AND AEROSPACE ENGINEERING**

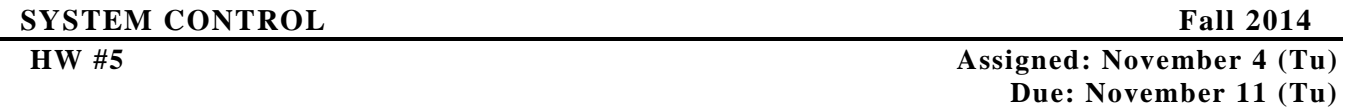

1. Consider the unity-feedback system with the open-loop transfer function :

$$
G(s) = \frac{10}{s+1}
$$

Obtain the steady-state output of the system when it is subjected to each to the following inputs:

(a)  $r(t) = \sin(t + 30^{\circ})$ 

Sol)  $C_{ss}(t) = 0.905 \sin(t + 24.8^\circ)$ 

(b)  $r(t) = 2\cos(2t - 45^\circ)$ 

Sol)  $C_{\text{ss}}(t) = 1.79 \cos(2t - 55.3^\circ)$ 

- (c)  $r(t) = \sin(t + 30^\circ) 2\cos(2t 45^\circ)$ 
	- Sol)  $C_{ss}(t) = 0.905\sin(t + 24.8^\circ) 1.79\cos(2t 55.3^\circ)$
- 2. Sketch the polar plots of the open-loop transfer function

$$
G(s)H(s) = \frac{K(T_a s + 1)(T_b s + 1)}{s^2 (Ts + 1)}
$$

for the following two cases:

(a)  $T_a > T > 0$ ,  $T_b > T > 0$ (b)  $T > T_a > 0$ ,  $T > T_b > 0$ 

> Sol) Typical Nyquist curves for the cases (a) and (b) are shown below. (a)  $T_a = 1.2$ ,  $T_b = 0.5$ ,  $T = 0.4$ ,  $K = 0.1$ (b)  $T_a = 0.6$ ,  $T_b = 1$ ,  $T = 2$ ,  $K = 1$

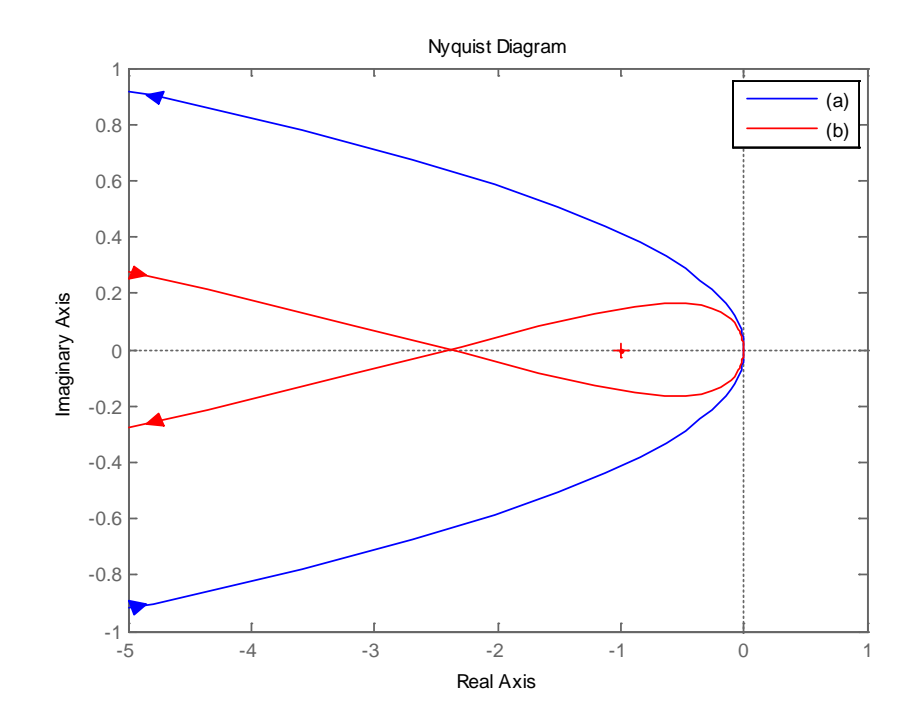

3. Consider the closed-loop system shown in Figure 3-1. G(s) has no poles in the right-half s plane. If the Nyquist plot of  $G(s)$  is as shown in Figure 3-2(a), is this system stable? If the Nyquist plot is as shown in Figure  $3-2(b)$ , is this system stable?

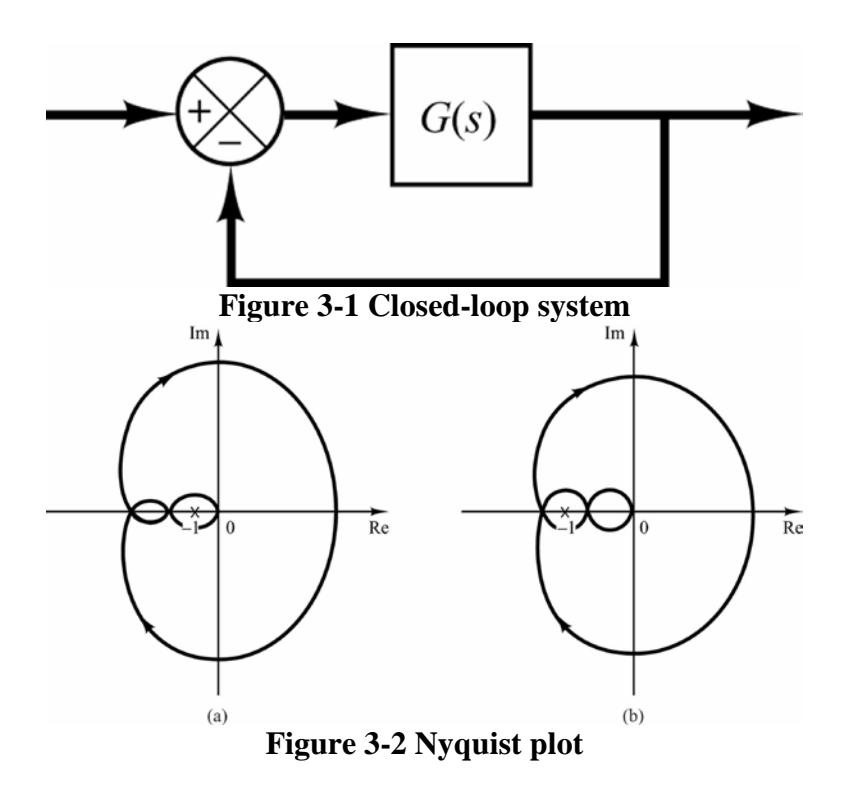

Sol) Since G(s) has no poles in the right-half s plane, the stability of the system can be studied by checking the enclosure of the  $-1 + j0$  point by the Nyquist locus for  $0 < \omega < \infty$ .

If the Nyquist plot of  $G(s)$  is as shown in Figure 3-2(a), then there is no enclosure of the -1+ j0 point. Hence, the system is stable.

For the case of the Nyquist plot shown in Figure 3-2(b), the  $-1 + j0$  point is enclosed by the Nyquist plot of G(jw) for  $0 < \omega < \infty$ . Hence, the system is unstable.

4. Consider the system shown in Figure 4-1. Draw a Bode diagram of the open-loop transfer function G(s). Determine the phase margin and gain margin.

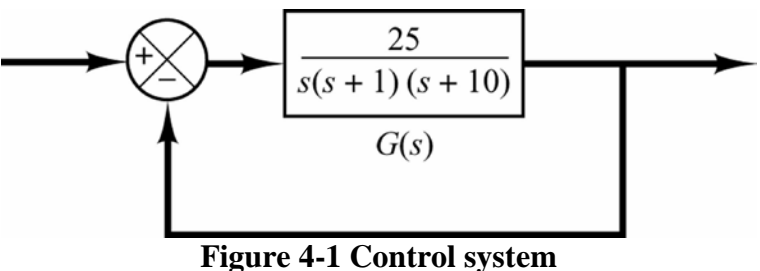

Sol) A bode diagram of the system is shown below.

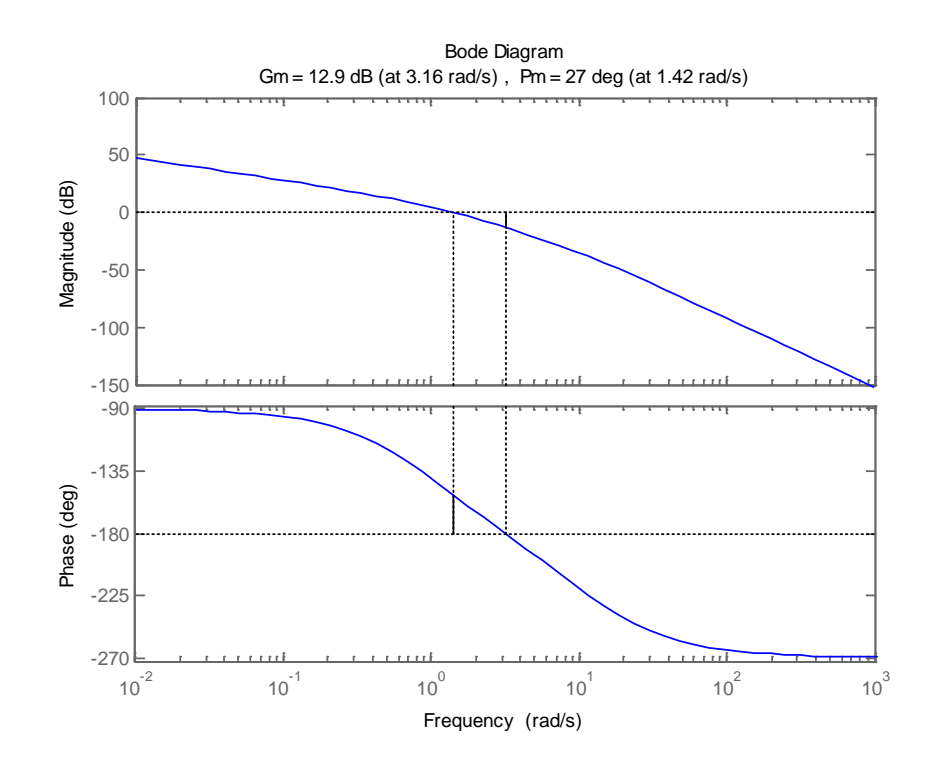

From this Bode diagram, we find the phase margin and gain margin to be 27° and 13 dB, respectively.

5. Consider a unity-feedback control system with the open-loop transfer function

$$
G(s) = \frac{K}{s(s^2 + s + 4)}
$$

Determine the value of the gain K such that the phase margin is 50°. What is the gain margin with this gain K?

Sol) 
$$
G(s) = \frac{K}{s(s^2 + s + 4)} = \frac{0.25K}{s(0.25s^2 + 0.25s + 1)}
$$

The quadratic term in the denominator has the undamped natural frequency of 2 rad/sec and the damping ratio of 0.25. Define the frequency corresponding to the angle of -130° to be  $\omega_1$ .

$$
\angle G(j\omega_1) = -\angle j\omega_1 - \angle (1 - 0.25\omega_1^2 + j0.25\omega_1)
$$
  
= -90<sup>o</sup> - tan<sup>-1</sup>  $\frac{0.25\omega_1}{1 - 0.25\omega_1^2} = -130^\circ$ 

Solving this last equation for  $\omega_1$ , we find  $\omega_1 = 1.491 rad / sec$ . Thus, the phase angle becomes equal to -130° at  $\omega$  = 1.491*rad* / sec. At this frequency, the magnitude must be unity, or  $|G(j\omega_1)|=1$ . The required gain K can be determined from

$$
|G(j1.491)| = \left| \frac{0.25K}{(j1.491)(-0.555 + j0.3725 + 1)} \right| = 0.2890K
$$

Setting  $|G(j1.491)| = 0.2890K = 1$ , we find

 $K = 3.46$ 

Note that the phase crossover frequency is a  $\omega = 2rad / sec$ , since

$$
\angle G(j2) = -\angle(j2) - \angle(-0.25 \times 2^2 + 0.25 \times j2 + 1) = -90^{\circ} - 90^{\circ} = -180^{\circ}
$$

The magnitude  $|G(j2)|$  with  $K = 3.46$  becomes

$$
|G(j2)| = \left| \frac{0.865}{(j2)(-1+0.5j+1)} \right| = 0.865 = -1.26
$$

Thus, the gain margin is 1.26dB. The Bode diagram of  $G(iw)$  with K=3.46 is shown below.

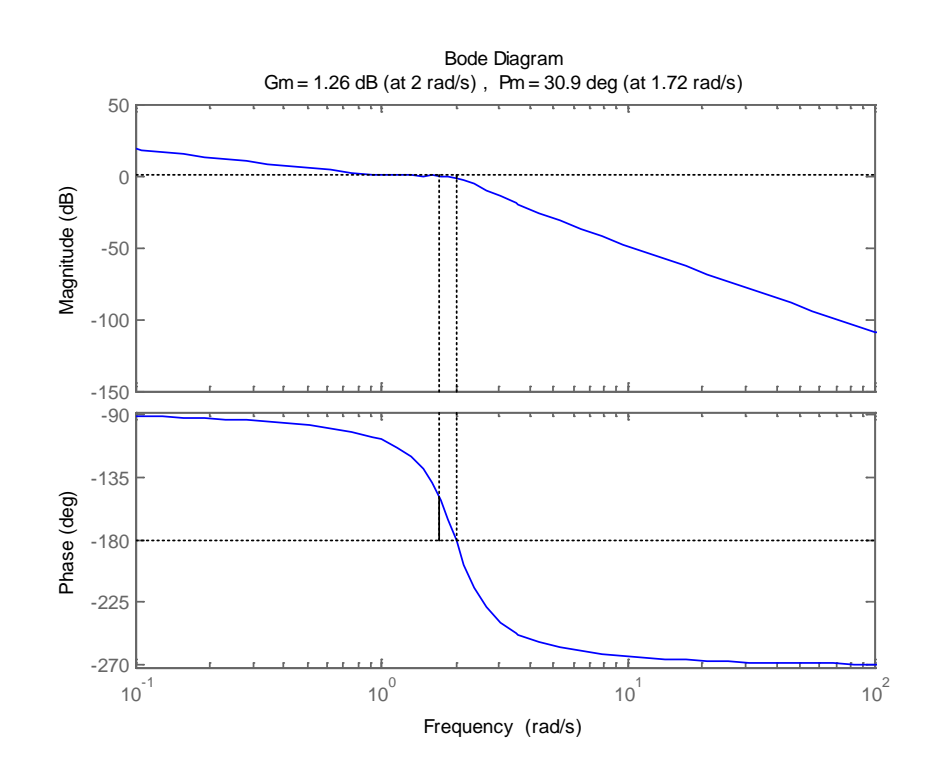

6. Referring to the closed-loop system shown in Figure 6-1, design a lead compensator  $G_c(s)$  such that the phase margin is 45°, gain margin is not less than 8dB, and the static velocity error constant  $K_v$  is 4.0sec<sup>-1</sup>. Plot unit-step and unit-ramp response curves of the compensated system with MATLAB.

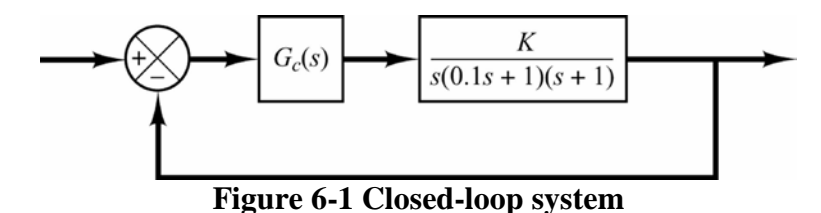

Sol) Let us use the following lead compensator:

$$
G_c(s) = K_c \alpha \frac{Ts+1}{\alpha Ts+1} = K_c \frac{s+\frac{1}{T}}{s+\frac{1}{\alpha T}}
$$

Since  $K_v$  is specified as 4.0sec<sup>-1</sup>, we have

$$
K_{v} = \lim_{s \to 0} sK_{c} \alpha \frac{Ts + 1}{\alpha Ts + 1} \frac{K}{s(0.1s + 1)(s + 1)} = K_{c} \alpha K = 4
$$

Let us set K=1 and define  $K_c \alpha = \hat{K}$ . Then,

 $\hat{K} = 4$ 

Next, plot a Bode diagram of

$$
\frac{4}{s(0.1s+1)(s+1)} = \frac{4}{0.1s^3+1.1s^2+s}
$$

The following MATLAB program produces the Bode diagram shown below.

num =  $[4]$ ; den = [0.1 1.1 1 0]; bode(num,den) grid on title('Bode Diagram of G(s)=4/[s(0.1s+1)(s+1)]')

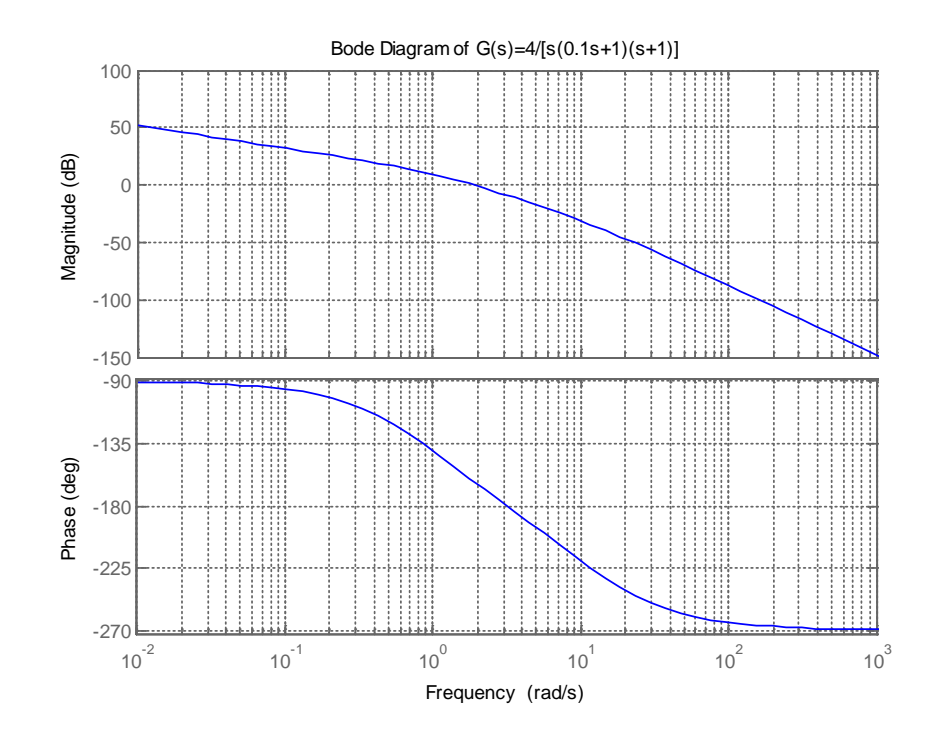

From this plot, the phase and gain margins are 17° and 8.7dB, respectively. Since the specifications call for a phase margin 45°, let us choose

$$
\phi_m = 45^{\circ} - 17^{\circ} + 12^{\circ} = 40^{\circ}
$$

(This means that 12° has been added to compensate for the shift in the gain crossover frequency.) The maximum phase lead is 40°. Since

$$
\sin \phi_m = \frac{1 - \alpha}{1 + \alpha} \quad (\phi_m = 40^\circ)
$$

 $\alpha$  is determined as 0.2174. Let us choose, instead of 0.2174,  $\alpha$  to be 0.21.

Next step is to determine the corner frequencies  $\omega = 1/T$  and  $\omega = 1/(\alpha T)$  of the lead compensator. Note that the maximum phase-lead angle  $\phi_m$  occurs at the geometric mean of the two corner frequencies, or  $\omega = 1/(\sqrt{\alpha T})$ . The amount of the modification in the magnitude curve at  $\omega = 1/(\sqrt{\alpha T})$  due to the inclusion of the term  $(Ts+1)/(\alpha Ts+1)$  is

$$
\left|\frac{1+j\omega T}{1+j\omega\alpha T}\right|_{\omega=\frac{1}{\sqrt{\alpha T}}}=\frac{1}{\sqrt{\alpha}}
$$

Note that

$$
\frac{1}{\sqrt{\alpha}} = \frac{1}{\sqrt{0.21}} = 2.1822 = 6.7778dB
$$

We need to find the frequency point where, when the lead compensator is added, the total magnitude becomes 0 dB. The magnitude  $G(iw)$  is -6.7778 dB corresponds to  $\omega = 2.81 rad$  / sec. We select this frequency to be the new gain crossover frequency  $\omega_c$ . Then we obtain

$$
\frac{1}{T} = \sqrt{\alpha} \omega_c = \sqrt{0.21 \times 2.81} = 1.2877
$$

$$
\frac{1}{\alpha T} = \frac{\omega_c}{\sqrt{\alpha}} = \frac{2.81}{\sqrt{0.21}} = 6.1319
$$

Hence

$$
G_c(s) = \frac{4}{0.21} \frac{s + 1.2877}{s + 6.1319} = 4 \frac{0.7766s + 1}{0.16308s + 1}
$$

The open-loop transfer function becomes as

$$
G_c(s)G(s) = 4 \frac{0.7766s + 1}{0.16308s + 1} \frac{1}{s(0.1s + 1)(s + 1)}
$$
  
= 
$$
\frac{3.1064s + 4}{0.01631s^4 + 0.2744s^3 + 1.2631s^2 + s}
$$

This open-loop transfer function yields phase margin of 45° and gain margin of 13 dB. So, the requirements on the phase margin and gain margin are satisfied. The closed-loop transfer function of the designed system is

$$
\frac{C(s)}{R(s)} = \frac{3.1064s + 4}{0.01631s^4 + 0.2794s^3 + 1.2631s^2 + 4.1064s + 4}
$$

The following MATLAB program produces the unit-step response curve as shown below.

```
numc = [3.1064 4];denc = [0.01631 0.2794 1.2631 4.1064 4];
step(numc,denc)
grid
title('Unit-Step Response of Compensated system')
```
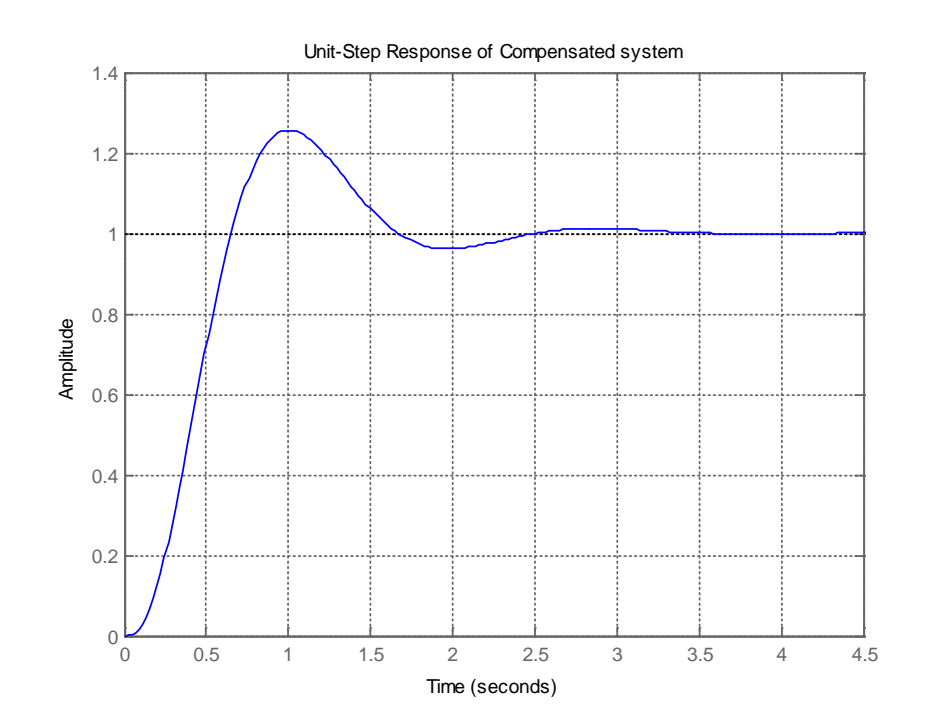

Similarly, the following MATLAB program produces the unit-ramp response curve as shown below.

```
numc = [3.1064 4];
denc = [0.01631 0.2794 1.2631 4.1064 4 0];
t = 0:0.01:5;c = step(numc, denc, t);plot(t,t,t,c)grid
legend('Input', 'Output', 'location', 'northwest')
title('Unit-Ramp Response of Compensated system')
xlabel('Time (sec)')
ylabel('Unit-Ramp Input and System Output')
```
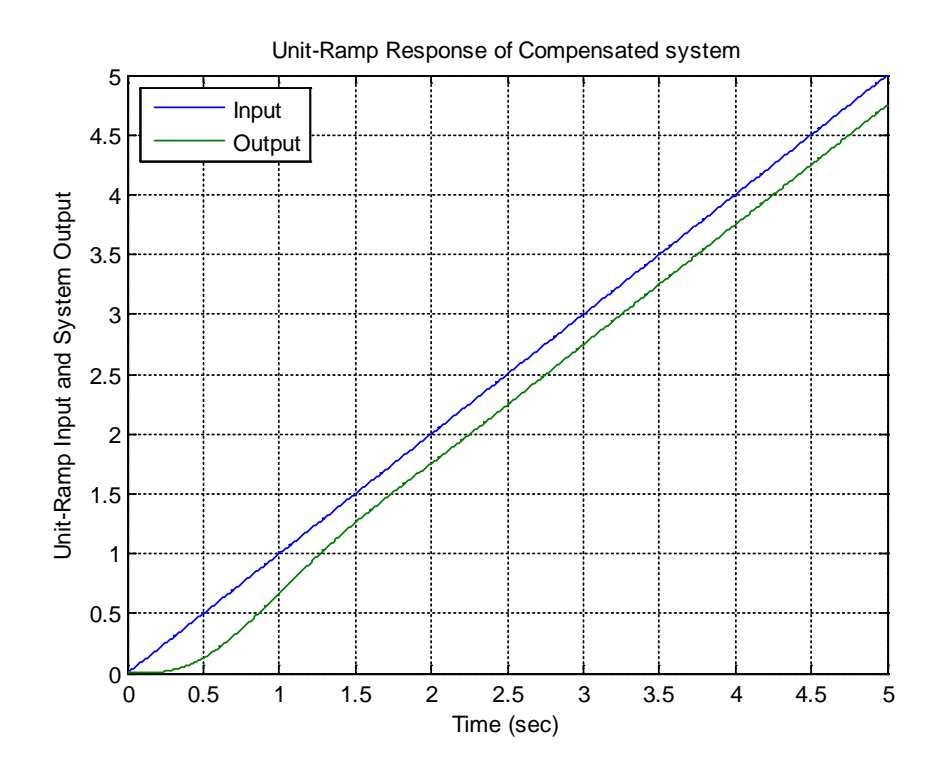